# **СОДЕРЖАНИЕ КУРСА ВНЕУРОЧНОЙ ДЕЯТЕЛЬНОСТИ**

Рабочая программа курса внеурочной деятельности «Основы компьютерной грамотности» состоит из следующих разделов:

- Введение
- Устройство ПК
- Работа в текстовом редакторе Word
- $\checkmark$  Работа в программе Power Point
- Знакомство с орг.техникой (сканер, принтер)
- Итоговая самостоятельная творческая работа (с последующей защитой)

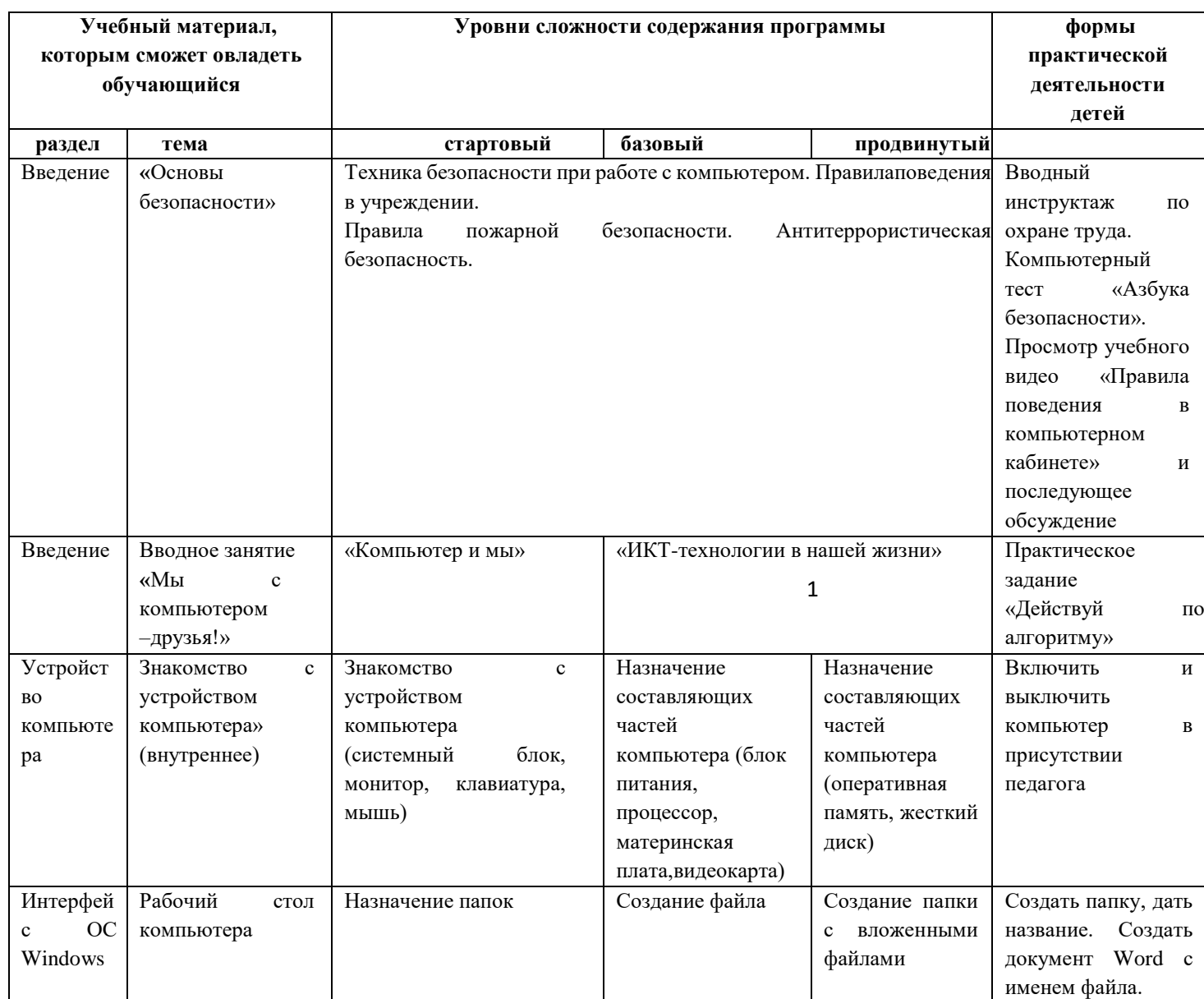

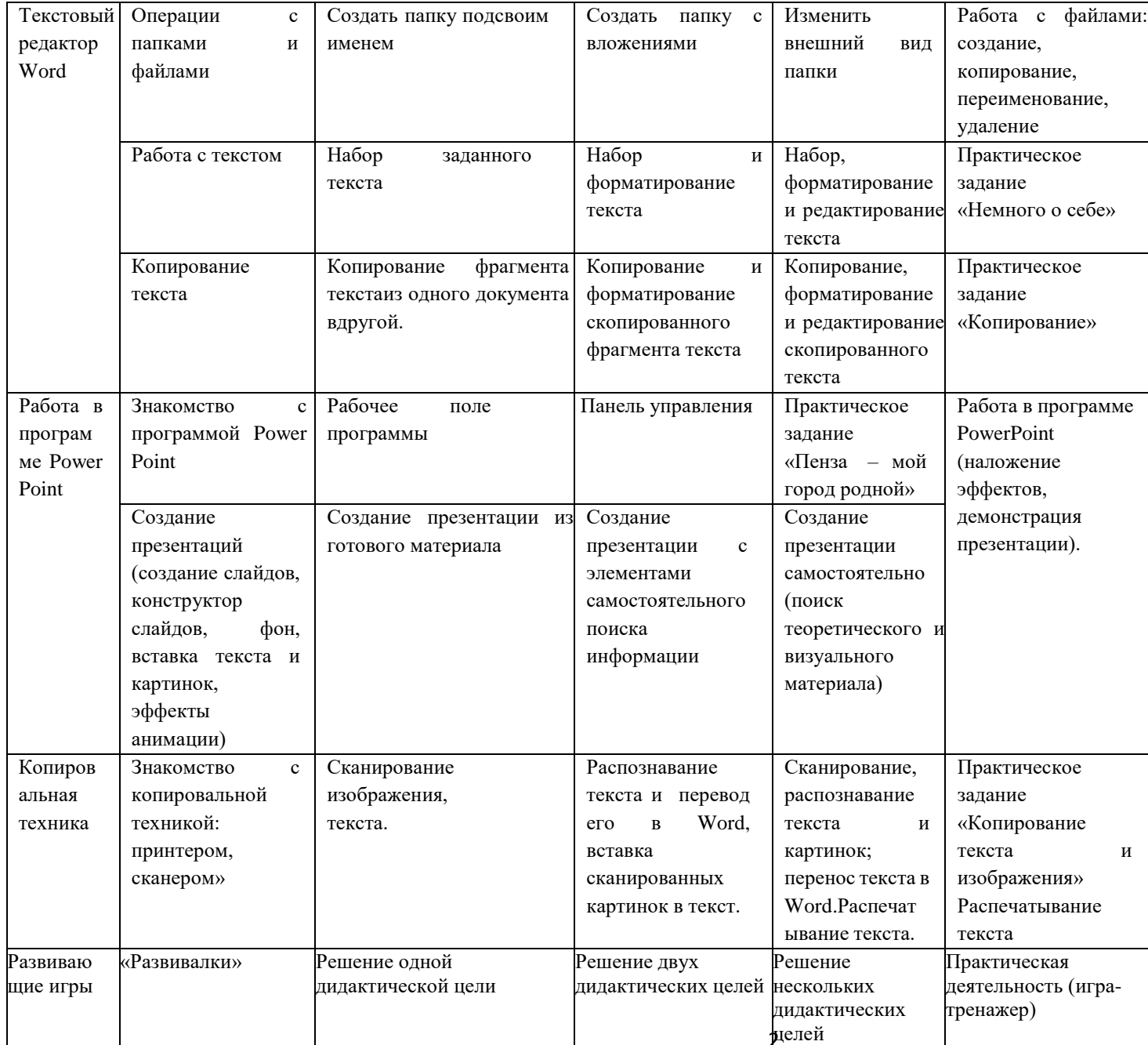

## ПЛАНИРУЕМЫЕ РЕЗУЛЬТАТЫ ОСВОЕНИЯ КУРСА ВНЕУРОЧНОЙ ДЕЯТЕЛЬНОСТИ «ОСНОВЫ КОМПЬЮТЕРНОЙ ГРАМОТНОСТИ» НА УРОВНЕ НАЧАЛЬНОГО ОБЩЕГО ОБРАЗОВАНИЯ

В результате изучения курса внеурочной деятельности «Основы компьютерной грамотности» в начальной школе у обучающихся будут сформированы личностные, метапредметные и предметные результаты, обеспечивающие выполнение ФГОС НОО.

### ЛИЧНОСТНЫЕ РЕЗУЛЬТАТЫ

На уровне личностных результатов:

- сформируется положительное отношение к обучению;
- пополнится «копилка личных достижений»;
- обучающиеся будут выполнять практические задания с элементами творчества;
- повысится самооценка:
- обучающиеся будут знать приемы самоконтроля;

- будут принимать участие в конкурсах и олимпиад по информатике;

- обучающиеся будут уметь создавать работы в программах Word, PowerPoint;

- у обучающихся воспитывается интерес к избранному виду деятельности;

- у обучающихся появляется доброжелательное отношение друг к другу, окружающим людям;

- развивается умение работать в группе, коллективе;

- у обучающихся формируется устойчивый интерес к обучению и потребности в общении.

#### МЕТАПРЕДМЕТНЫЕ РЕЗУЛЬТАТЫ

На уровне метапредметных результатов у обучающихся будут:

- сформированы навыки учебного труда, самостоятельного добывания знаний;

- разовьются познавательные способности, мышление, память, воображение;

- станут активными гражданами-патриотами любимого города, родного края;

## ПРЕДМЕТНЫЕ РЕЗУЛЬТАТЫ

Будут сформированы навыки учебного труда на ПК, самостоятельного добывания знаний из литературных источников и Интернет-ресурсов. Обучающиеся освоят основные приемы работы в программах: Word, Power Point.

Обучающиеся будут знать (теоретические основы):

- знать технику безопасности и правила поведения в компьютерном классе;

- устройство компьютера (внутреннее и внешнее)

- знать способы хранения информации и организацию хранения информации;

- алгоритмы и приемы работы редакторах Word, PowerPoint

- знать общие правила и приемы работы на периферийных устройствах (копировальнаятехника: сканер, принтер…)

- знать внешние носители информации и приемы работы с ними (флеш-карты, usb –устройства)

- знать основные сферы применения компьютеров;

- основные компьютерные термины;

- правила поведения в сети и поиск информации в Интернет.

Обучающиеся будут уметь:

- уметь точно выполнять действия по инструкции педагога;

- уметь делать выбор в режиме "меню" и управлять объектами на экране монитора;

3

- уметь получать вариативные решения;

- уметь делать правильные умозаключения и аргументировать свои выводы;

- уметь работать в редакторах Word, PowerPoint.

## **ТЕМАТИЧЕСКОЕ ПЛАНИРОВАНИЕ**

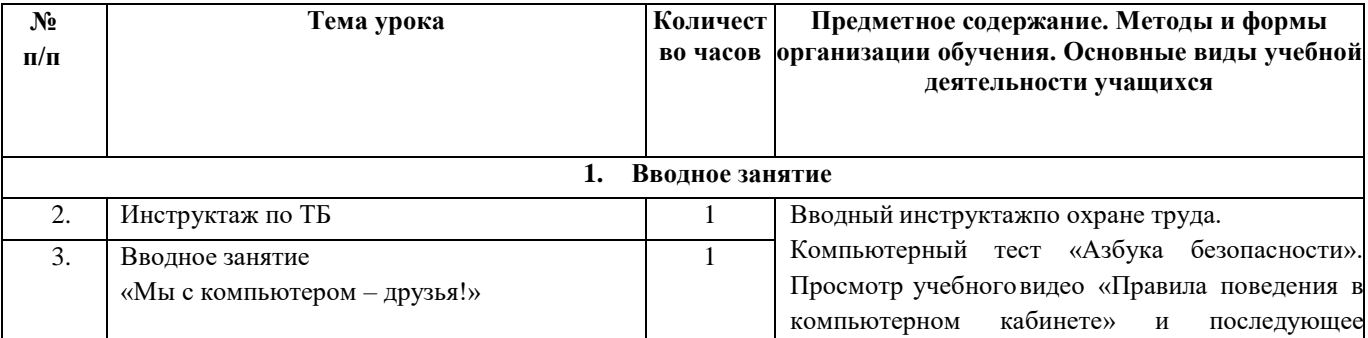

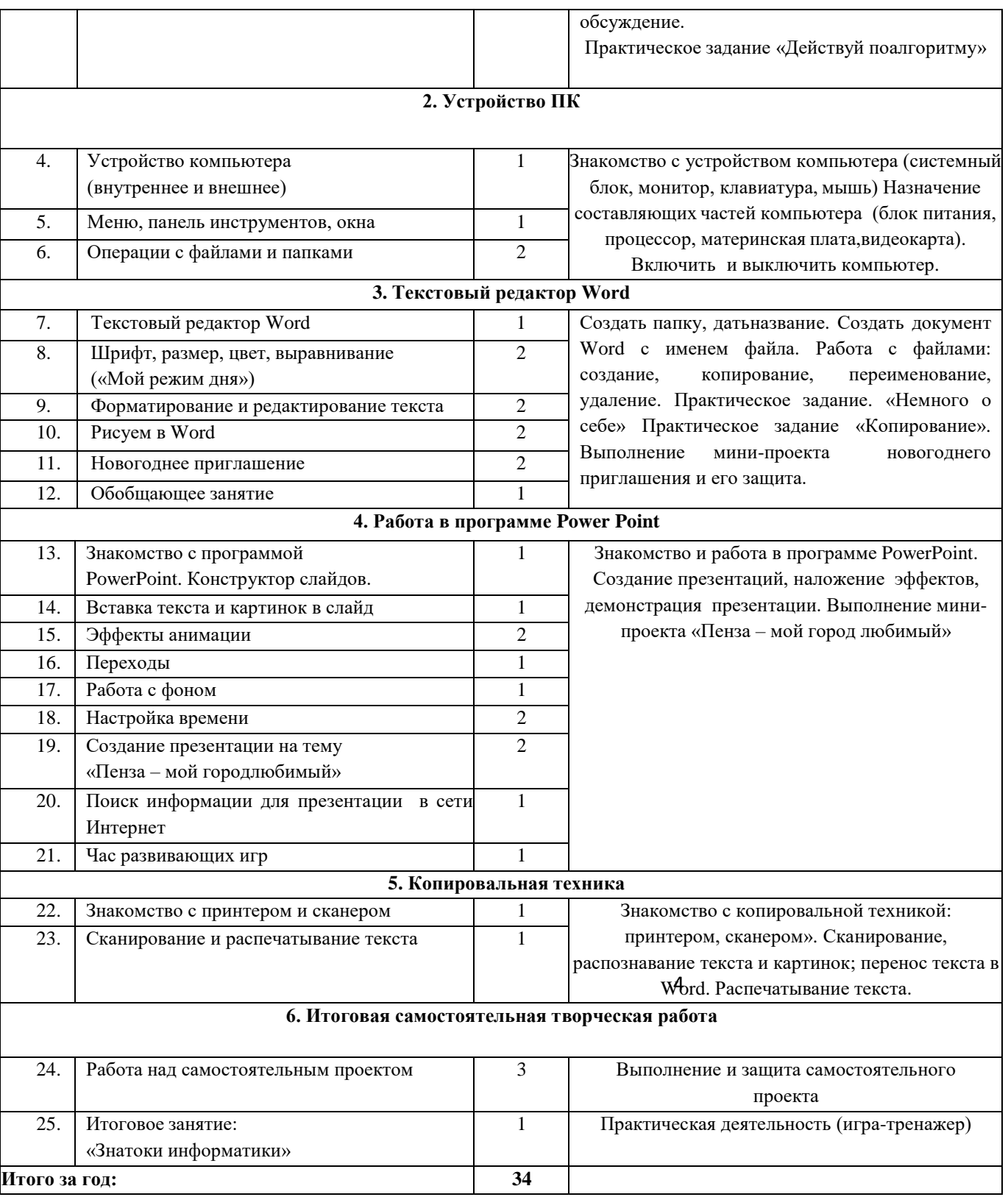